# **Flash MX**

# Muito além da ferramenta de animação

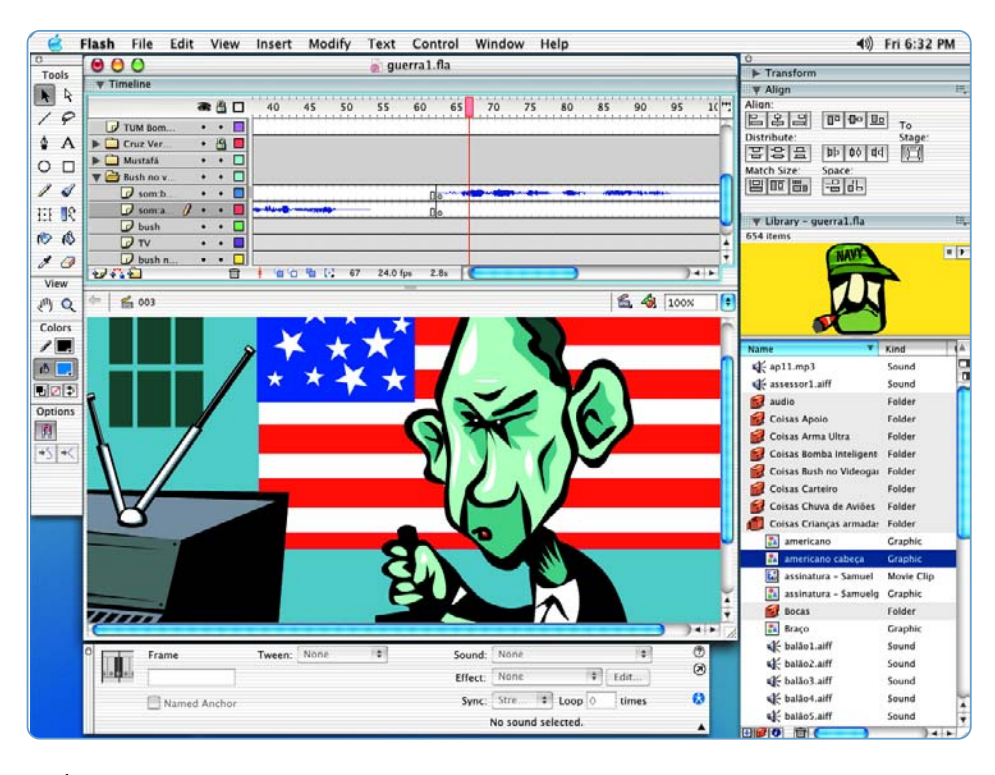

**É**praticamente impossível falar em animação para Web sem pensar no Flash. No entanto, desde o lançamento da versão 5 o programa da Macromedia ganhou status bem maior do que "um programa para fazer sites animados". Na verdade, ele foi adotado como uma ferramenta eficiente para criar programas e aplicações online. Agora, o Flash MX surge mais maduro e capaz de fazer bem mais do que simples "animações".

Para quem está estranhando o MX em vez do "6", a explicação é que a Macromedia resolveu celebrar seu décimo aniversário este ano, de modo que o "X" vem do numeral romano e o "M" do nome da empresa. É claro que o MX não é a principal novidade. Para nós, macmaníacos, a primeira boa nova é o fato de o software rodar no Mac OS X, incentivando ainda mais a migração definitiva para o novo sistema operacional. De qualquer forma, por ter sido "carbonizado", o programa roda também no OS 9 a partir do mesmo aplicativo.

#### **Nova cara**

De modo geral, a nova interface do Flash MX, ainda que bem familiar, é superior Palete

> $\frac{x}{r}$ 辩

> > $+ X: 585.8$ <br> $Y: 78.0$

255<br>255<br>255

 $\begin{array}{|l|l|l|} \hline \text{Al} & \text{Al} & \text{Al} & \text{Al} & \text{Al} \\ \hline \text{De} & \text{As} & \text{Al} & \text{Al} & \text{Stagger} \\ \hline \text{As} & \text{Stagger} & \text{Stagger} & \text{Stagger} \\ \hline \text{Al} & \text{Stagger} & \text{Stagger} & \text{Stagger} & \text{Stagger} \\ \hline \text{Al} & \text{Stagger} & \text{Stagger} & \text{Stagger} & \text{Stagger} \\ \hline \text{Matet Size} & \text{Souter} & \text{Stagger} & \text{Stagger} \end{array$ 22 2 편 0 2

allus [an] [-8]9P]

à da versão anterior. O novo esquema de paletes (talvez para fugir da ação judicial da Adobe) é altamente configurável, apesar de nem todo mundo ter curtido a mudança. As abinhas se foram, sendo substituídas por painéis que,

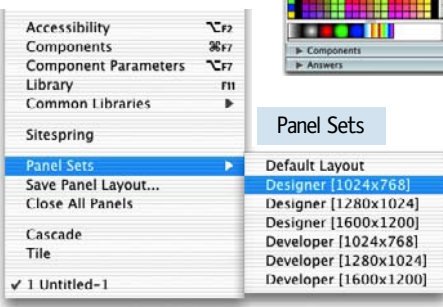

além de poderem ser agrupados, expandidos ou recolhidos a seu bel-prazer, trazem mais informações e ferramentas do que no Flash 5. Até mesmo a Library pode ser agrupada com outras paletes. O MX inclusive oferece na opção Panel Sets várias configurações pré-definidas de disposição das paletes, organizadas de acordo com a resolução de tela e com o tipo de trabalho (designer ou desenvolvedor). E você ainda pode salvar seus próprios layouts e recuperá-los a qualquer momento. A palete Property Inspector – que substituiu as paletes Instance, Frame, Sound e Effects – foi uma sacada bem inteligente. Localizada abaixo da janela Stage (se bem que é possível arrastála para qualquer lugar), seu conteúdo muda de acordo com o contexto da ação. Clique em qualquer objeto ou elemento do Stage e o Property Inspector mostra apenas as configurações relevantes, agilizando bastante a edição de texto e configuração de comportamento de filmes, sons e gráficos, por exemplo.

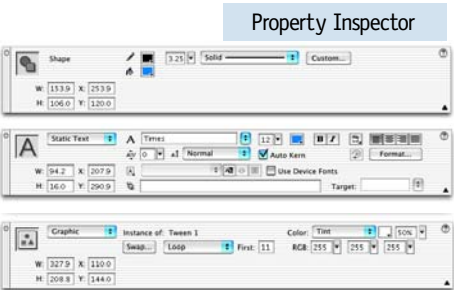

# **Atalhos de teclado**

O Flash MX deve agradar aos fãs de atalhos de teclado. Os comandos podem ser personalizados como você quiser, e você ainda pode adotar o padrão de outros programas, incluindo Illustrator 10, FreeHand e Photoshop. Perfeito: em vez de você se adaptar ao MX, ele se adapta a você. Outra boa novidade é a inclusão de templates para servir de base a um novo trabalho. Essas templates são bem úteis e práticas, contando até mesmo com instruções para criar banners ou

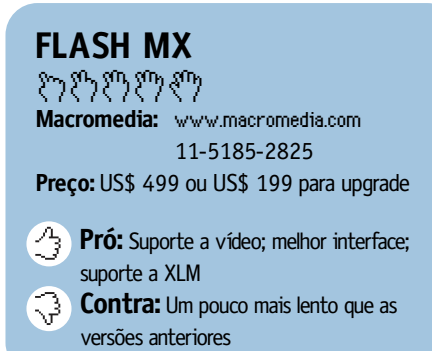

apresentações de qualidade em pouco tempo. Para facilitar ainda mais a vida de quem é novato no mundo Flash, a Macromedia procurou facilitar o processo de aprendizado e de uso do programa com a adição de lições interativas bem detalhadas e compreensíveis. Para completar, o tutorial online é muito bem organizado e explica todos os aspectos do Flash MX.

**Templates** 

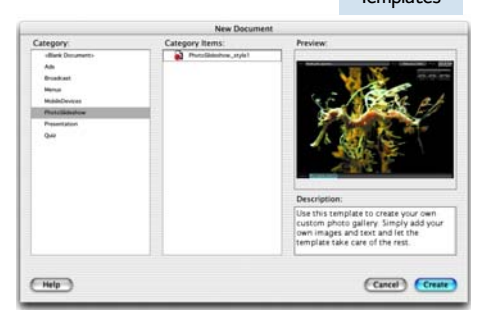

Boa pedida foi a adição da ferramenta Free Transform, que possibilita alterar a escala, rotacionar e distorcer objetos, e também o novo modo de manipulação e seleção de co-

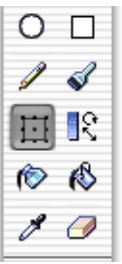

res. O misturador de cores passa a incluir Hue/Saturation, brilho, indicador de cor antes/ depois e valores hexadecimais. A palete Swatches também foi melhorada, permitindo que você acrescente e delete seus catálogos de cores.

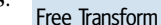

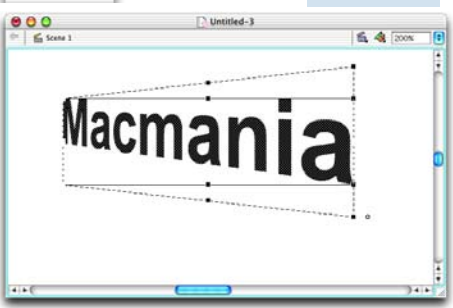

Com o Flash MX, você pode criar máscaras arrastáveis, mas ainda não é possível criar Motion Guides *(paths)* para essa máscara. Pra isso, um movie clip com o movimento tem que ser criado e depois transformado em máscara. As pastas de layers são bem práticas permitindo organizar melhor filmes complexos, pois permite juntar vários layers numa pasta. No entanto, seria melhor se o layer na linha de tempo ficasse colorido, para facilitar sua visualização. Em compensação, o MX corrige o defeito do Flash 5 em que os layers perdiam os nomes quando eram copiados e colados no mesmo arquivo ou em outro arquivo. No OS X também foi contornado um problema de "vazamento"

de memória que, às vezes, impossibilitava copiar uma grande quantidade de dados e colar em outro documento Flash. O Flash MX ainda introduz um novo modelo de componentes (Flash UI Component) que

oferecem objetos prontos para adicionar interatividade às suas páginas Web como *checkboxes*, botões e barras de rolagem.

Flash UI Component

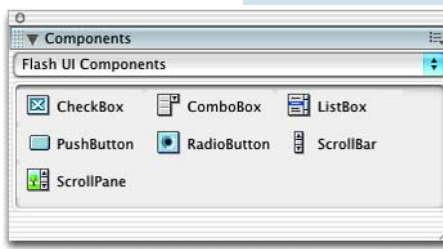

## **Vídeo, finalmente**

Mas prepare-se para recursos ainda mais excitantes: o Flash MX adiciona suporte a vídeo, usando a tecnologia Sorenson Spark. Isso significa que é possível embutir em filmes Flash qualquer padrão de vídeo suportado pelo QuickTime, como MPEG, DV, MOV e AVI. Os objetos de vídeo dentro do MX podem ser manipulados como bitmaps, ou seja, você pode distorcer, rotacionar, criar máscaras e animar esses clipes.

Além do suporte a vídeo, o Flash MX também melhorou a forma de lidar com áudio, importando dinamicamente arquivos MP3 e JPEG. Entretanto, a Macromedia continua a não oferecer a possibilidade de aumentar o ganho de volume do som, assim como um indicador de nível de decibel na hora de diminuir o volume, o que nos obriga a fazer os ajustes "no olho". Os recursos de ActionScript ficaram mais sofisticados. A opção Colored Syntax Highlighting, por exemplo, permite a personalização de tipo e tamanho de fonte, cor e a sintaxe de seleção *(syntax highlighting)* através de arquivos de dados editáveis XML. Já o Code Hinting oferece dicas de código para parâmetros, propriedades e eventos, facilitando a tarefa de encontrar o código que você necessita. Ele dá até sugestões para completar algumas Actions. Debugger

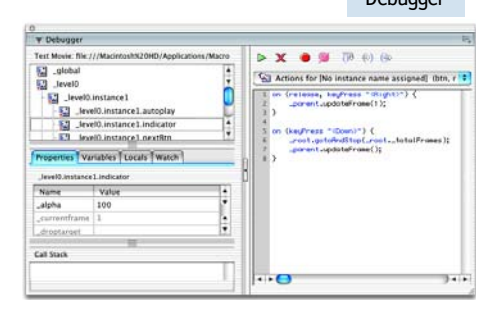

Porém, não pense que é só começar a escrever um código para que o programa complete o resto; não é tão fácil assim.

O Debugger inclui novas funcionalidades como o suporte para *breakpoints* e *code stepping* (Step In, Step Out e Step Over). E se você tem dúvidas sobre a funcionalidade de algum ActionScript, consulte a palete Reference para ler informações aprofundadas de como usá-lo. A biblioteca de Actions ganhou uma separação maior e mais bem organizada, e ainda há um índice geral com todas as Actions agrupadas por ordem alfabética.

Reference

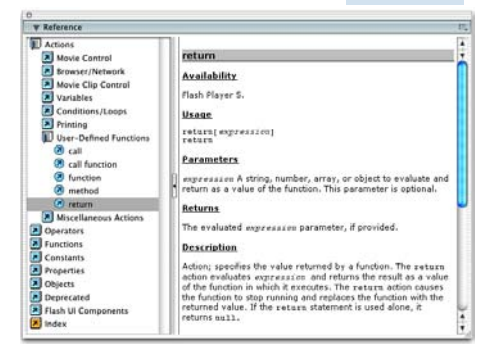

# **Servidores de aplicação**

O MX traz novas funcionalidades, capazes de integrar interfaces Flash a servidores de aplicações Web com a finalidade de desenvolver soluções de comércio eletrônico, visualização de dados e comunicação. A possibilidade de os desenvolvedores utilizarem dados estruturados XML dentro de documentos Flash abriu uma nova porta para a criação de aplicações para a Internet, como formulários de vendas e compras virtuais, pesquisas com consumidores e muitas outras. Isso sem contar a introdução do protocolo RTMP (Real-Time Messaging Protocol) para criar serviços de chat/comunicação com o Flash MX. Isso permite acessar e publicar dados compartilhados entre múltiplos computadores clientes em tempo real, usando o RTMP e o servidor de comunicação.

## **Conclusão**

Os avanços do Flash MX em relação à versão anterior são inegáveis e não há razões fortes para não encarar o bicho imediatamente, uma vez que o LiveMotion 2 aparentemente não consegue desbancar todos os seus recursos. É claro que é preciso levar em conta que levará uns bons meses até que o novo Flash Player, necessário para visualizar o conteúdo MX, esteja instalado em boa parte dos computadores. Enquanto isso não acontece, você pode se dedicar às funcionalidades recém-adicionadas ao programa. $M$